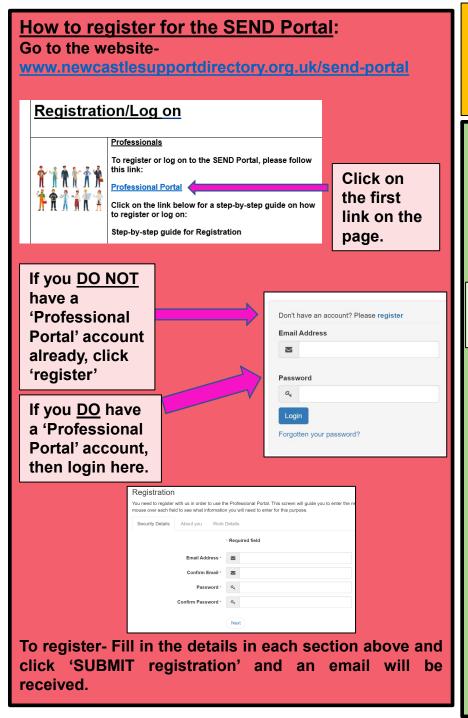

## SEND Portal Registration Guide for Professionals

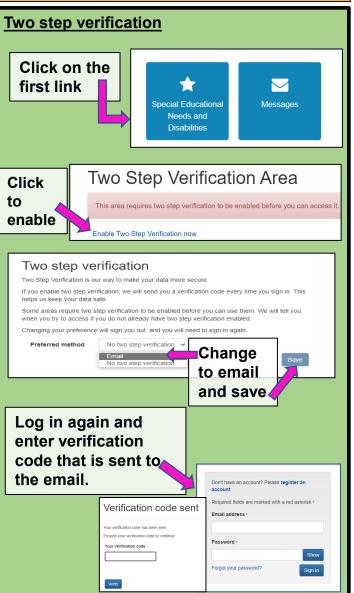

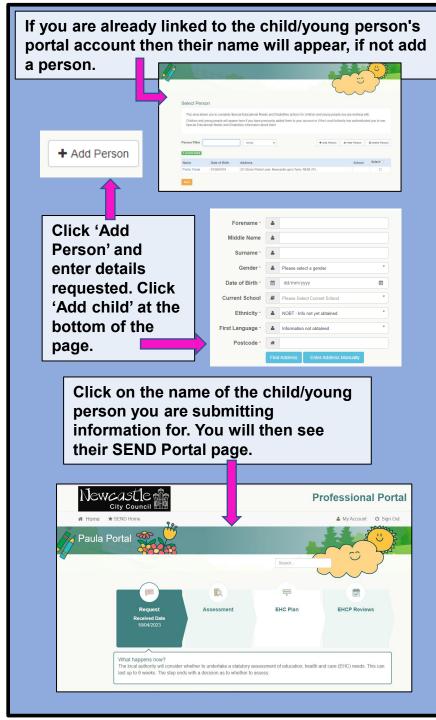